## Лабораторная работа №4. Решение нелинейных уравнений и систем уравнений

Цель работы: решить нелинейное уравнение как минимум двумя способами, сравнить полученные результаты с результатами, полученными с помощью встроенных функций MathCAD и графически; Решить систему нелинейных уравнений итерационным способом. сравнить полученные результатами применения систему уравнений встроенных функций MathCAD, решить графически.

1. Рассмотрим решение нелинейного уравнения  $f(x) = x^2 - 20\sin(x)$   $_c$ помощью метода дихотомии (деления пополам). Суть этого метода заключается в том, что для отыскания корня функции на отрезке [a,b] этот отрезок нужно поделить пополам и принять за первое приближение корня точку с, которая является серединой отрезка [a,b]. Далее из отрезков [a,c] и [c,b] выбирается тот, на концах которого функция f(x) имеет противоположные знаки. Если, например,  $f(a)f(c) < 0$ , то из этого следует, что на этом интервале функция f(x) пересекает ось x, т.е он содержит корень нашего уравнения. Далее выполняется деление пополам отрезка  $|a-b| < \varepsilon$ [а, b], пока не будет выполнено условие  $\Gamma$ IIe  $\epsilon$  погрешность вычисления корня.

Для реализации такого цикла в MathCAD удобно использовать цикл по условию while. Условием выполнения такого цикла будет  $|a-b| > \varepsilon$ . Кроме значения переменной с выведем значение переменной k, описывающей количество итераций, необходимых для вычисления корня с заданной точностью. Перед началом вычислений желательно построить график функции, чтобы определить интервал, на котором определяется корень.

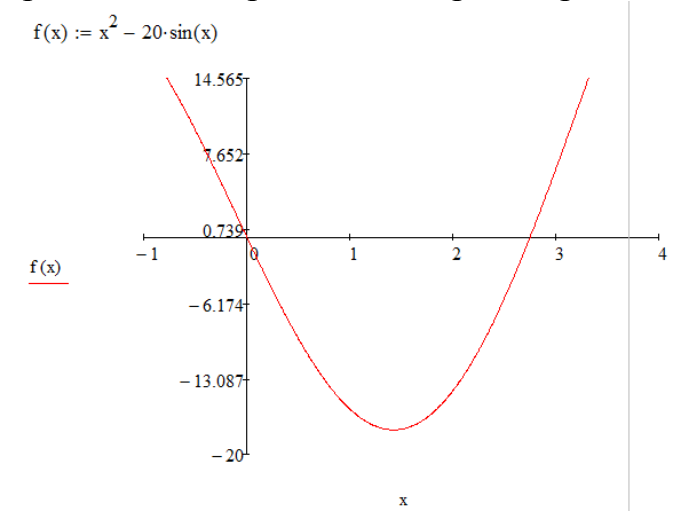

$$
x(a,b,\varepsilon) := \begin{vmatrix} k < -0 \\ \text{while } |a-b| > \varepsilon \\ c < \frac{(a+b)}{2} \\ b < c \quad \text{if } f(c) \cdot f(a) < 0 \\ a < c \quad \text{otherwise} \end{vmatrix}
$$
\n
$$
a := 2
$$
\n
$$
b := 3
$$
\n
$$
g := 10^{-5}
$$
\n
$$
x(a,b,\varepsilon) = \begin{pmatrix} 2.753 \\ 17 \end{pmatrix}
$$

2. Используем для поиска корня уравнения на этом отрезке метод хорд. Этот способ требует меньшего количества итерации при поиске корня. Вместо деления отрезка пополам разделим его в отношении  $f(a)/f(b)$ . Тогда первое приближение корня находится в точке  $x = c$  пересечения отрезка  $[a,b]$  хордой, проходящей через точки (*a*, *f*(*a*)) и (*b*, *f*(*b*)). Далее, как и в предыдущем методе, определяем отрезок, на котором находится корень, и применяем к нему описанный алгоритм до достижения необходимой точности. Формула для поиска точки с имеет вид  $c = a - \frac{b-a}{b-a}$  $(b) - f(a)$ (@) точнос<br>*(b – a*  $f(b) - f(a)$ *f*  $f(c) = a - \frac{f(b) - f(a)}{f(b) - f(a)}$  $= a - \frac{f(b) - f(a)}{f(b) - f(a)}$ 

Листинг, описывающий решение уравнения данным способом приведен ниже

$$
f_x(x) := x^2 - 20 \cdot \sin(x)
$$
  
\n
$$
x(a, b, \epsilon) := \begin{vmatrix} k < -1 \\ c < -1 \end{vmatrix}
$$
  
\nwhile  $|f(c)| > \epsilon$   
\n $|c \leftarrow a - \frac{f(a) \cdot (b - a)}{(f(b) - f(a))}$   
\n $b \leftarrow c \text{ if } f(c) \cdot f(a) < 0$   
\n $a \leftarrow c \text{ otherwise}$   
\n $k \leftarrow k + 1$   
\n $\begin{pmatrix} c \\ k \end{pmatrix}$ 

$$
a := 1
$$
  
\n
$$
b := 3
$$
  
\n
$$
c := 10^{-6}
$$
  
\n
$$
x(a, b, \epsilon) = \begin{pmatrix} 2.753 \\ 7 \end{pmatrix}
$$

3. Рассмотрим итерационный способ решения уравнения. Для его осуществления надо:

3.1 Определить начальное приближение корня x0 с помощью графика и вычислить первую производную от функции  $\;\; f(x) \, ;$ 

$$
f(x) := x2 - 20 \cdot \sin(x)
$$
  
x0 := 2.5  

$$
f1(x) := \frac{d}{dx}f(x)
$$

 $f1(x0) = 21.023$ 

3.2 Привести уравнение к виду  $F(x) = x - m f(x)$ . Для определения коэффициента m нужно воспользоваться неравенством  $0 < 1 - m f'(x) < 1$ . Для решения неравенства нужно воспользоваться функцией solve с панели инструментов  $\alpha$ Символьные». Решение неравенства показывает, что  $m \in [0, 0.47]$ , поэтому можно принять  $m = 0.04$ .

$$
1 - m \cdot f1(x0) < 1 \text{ solve}, m \to 0.0 < m < \infty
$$
\n
$$
1 - m \cdot f1(x0) \ge 0 \text{ solve}, m \to -\infty < m \le 0.047567239395716514962
$$

 $m := 0.04$ 

3.3 Итерационным способом решить уравнение F(x)

$$
F(x) := x - m \cdot f(x)
$$

$$
\chi(x1, \epsilon) := \begin{vmatrix}\nk \leftarrow 0 \\
\text{while } 1 \\
x0 \leftarrow x1 \\
x1 \leftarrow F(x0) \\
k \leftarrow k + 1 \\
\text{break if } |x0 - x1| < \epsilon\n\end{vmatrix}
$$
\n
$$
\chi(x0, 10^{-5}) = \begin{pmatrix} 2.753 \\ 5 \end{pmatrix}
$$

4. Решим уравнение с помощью встроенного в MathCAD вычислительного блока Given-Find, решающее уравнения итерационным методом. Перед вычислительным блоком требуется задать начальное приближение корня. В самом вычислительном блоке требуется использовать логический оператор «=» с панели инструментов «Булева алгебра».

> $x := 2$ Given  $x^{2} - 20 \cdot \sin(x) = 0$

 $Find(x) = 2.753$ 

5. Решим систему нелинейных уравнений  $\,$ ∤ ſ  $-2$ ) + y - 0.5 =  $-\sin(y+2)+1.5=$  $cos(x-2) + y - 0.5 = 0$  $sin(y+2) + 1.5 = 0$ *x* – *z*) + *y*  $x - \sin(y)$ . Для

этого можно воспользоваться итерационным методом (модифицированным методом Ньютона). Для этого нужно выполнить следующие действия:

5.1 Преобразовать систему, выразив х из первого уравнения и у из второто2) – 1.5

l  $y = 0.5 - \cos(x-2)$ ;

5.2 Задать начальные приближения x0 и y0 и запустить процедуру подстановки начальных приближений в систему. Листинг программы, реализующий данный этап, приведен ниже

```
ORIGIN := 1F1(x,y) := sin(y + 2) - 1.5\ddot{+}F2(x,y) := 0.5 - \cos(x - 2)iter(x0,y0, \varepsilon) := | k ← 0
                                          x \leftarrow x0<br>
y \leftarrow y0<br>
x0 \leftarrow F1(x,y)<br>
y0 \leftarrow F2(x,y)<br>
\Delta x \leftarrow x - x0<br>
\Delta y \leftarrow y - y0<br>
k \leftarrow k + 1<br>
break if max(|\Delta x|, |\Delta y|) < \varepsilon
```
Выход из цикла происходит по условию, что модуль разностей к и k+1 приближений для х или у становится меньше заданной погрешности вычисления корней систему уравнений. Результат работы функции iter(x0, y0,  $\varepsilon$ ), где  $\varepsilon$  - заданная погрешность вычисления, приведен ниже

```
x0 := 2v0 := 1\mathcal{L} := 10^{-5}<br>iter(x0,y0, \varepsilon) = \begin{pmatrix} -1.703 \\ 1.346 \end{pmatrix}
```
6. Найдем решение системы уравнений с помощью вычислительного блока Given-Find

```
x := 2y := 1Given
x - sin(y + 2) + 1.5 = 0cos(x-2) + y - 0.5 = 0Find(x,y) = \begin{pmatrix} -1.703 \\ 1.346 \end{pmatrix}
```
В случае неудачи применения функции Find, в MathCAD возможно применение функции Minerr, которая позволяет найти значение х и у, при которых уравнения системы вычислительного блока принимают наиболее близкие к 0 решения. Недостатком этой функции является более высокая по сравнению с Find погрешность вычислений

```
x := 2y := 1Given
x - sin(y + 2) + 1.5 = 0cos(x-2) + y - 0.5 = 0Minerr(x,y) = \begin{pmatrix} -1.703 \\ 1.346 \end{pmatrix}
```
7. Решим систему уравнений графически. Для этого выразим в уравнениях переменную у через х

$$
y = 0.5 - \cos(x - 2),
$$
  
y = arcsin(x + 1.5) - 2

Форма записи последнего уравнения не очень удобна для

представления в MathCAD, так как при попытке ее построить<br>reaching computers только на интервале  $y \in [-\pi/2-2;\pi/2-2]$ график строится только на интервале Поэтому можно задать х через параметр t:  $x = \sin(t) - 1.5$ , тогда  $y = t - 2$ . Задавая второе уравнение системы как параметрическое, получаем графики функций, изображенные ниже, и с помощью трассировки определяем точку пересечения, и убеждаемся в отсутствии других решений системы уравнений.

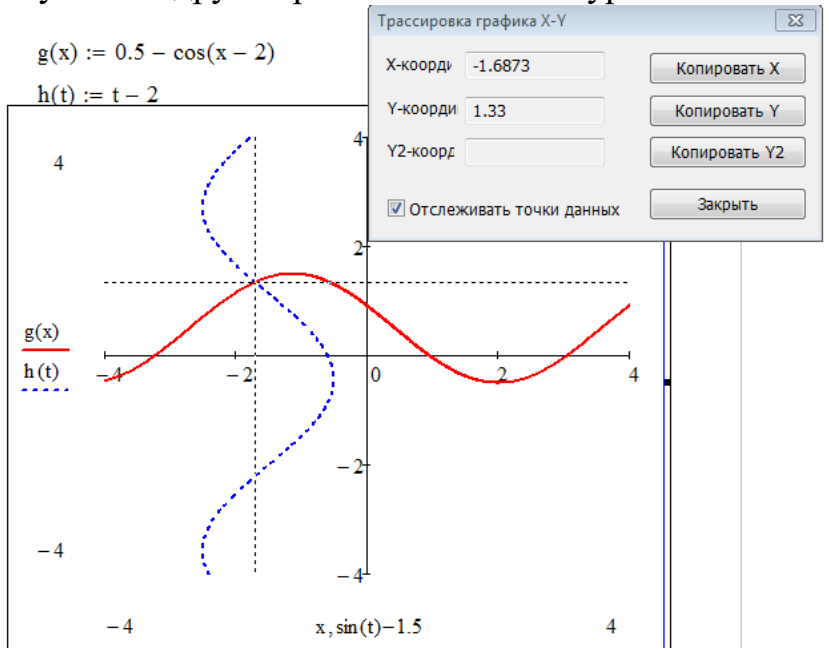

## Задания для самостоятельного выполнения

1. Решить уравнение методом дихотомии (методом хорд) и итерационным методом с погрешностью  $10^{-5}$ . Начальные приближения выбрать, используя построенный график функции. Проверить полученный результат с помощью встроенных функций MathCAD.

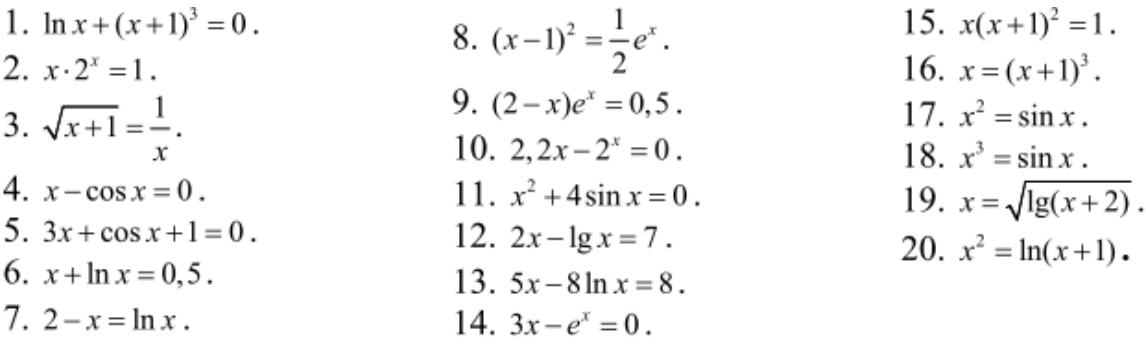

2 Решить систему нелинейных уравнений. Построить график и по нему определить начальные приближения неизвестных. Решить систему нелинейных уравнений итерационным методом с погрешностью 10-5 . Проверить полученный результат с помощью встроенных функций MathCAD.

1. 
$$
\begin{cases}\n\sin(x+1) - y = 1, 2; \\
2x + \cos y = 2.\n\end{cases}
$$
\n2. 
$$
\begin{cases}\n\cos(x-1) + y = 0, 5; \\
x - \cos y = 3.\n\end{cases}
$$
\n3. 
$$
\begin{cases}\n\sin x + 2y = 2; \\
\cos(y-1) + x = 0, 7.\n\end{cases}
$$
\n4. 
$$
\begin{cases}\n\cos(x+0,5) - y = 1; \\
\cos(y-2) + x = 0.\n\end{cases}
$$
\n5. 
$$
\begin{cases}\n\cos x + y = 1, 5; \\
2x - \sin(y - 0, 5) = 1.\n\end{cases}
$$
\n6. 
$$
\begin{cases}\n\sin(x+0,5) - y = 1; \\
\cos(y-2) + x = 0.\n\end{cases}
$$
\n7. 
$$
\begin{cases}\n\sin(x-1) = 1, 3 - y; \\
x - \sin(y+1) = 0, 8.\n\end{cases}
$$
\n8. 
$$
\begin{cases}\n2y - \cos(x+1) = 0; \\
x + \sin y = -0, 4.\n\end{cases}
$$
\n9. 
$$
\begin{cases}\n\cos(x+0,5) - y = 2; \\
\sin y - 2x = 1.\n\end{cases}
$$
\n10. 
$$
\begin{cases}\n\sin(x+2) - y = 1, 5; \\
x + \cos(y-2) = 0, 5.\n\end{cases}
$$

11. 
$$
\begin{cases}\n\sin(y+1) - x = 1, 2; \\
2y - \cos x = 3.\n\end{cases}
$$
\n12. 
$$
\begin{cases}\n\sin y + 2x = 2; \\
\cos(x-1) + y = 0, 7.\n\end{cases}
$$
\n13. 
$$
\begin{cases}\n\cos(y-1) + x = 0, 5; \\
y - \cos x = 3.\n\end{cases}
$$
\n14. 
$$
\begin{cases}\n\cos y + x = 1, 5; \\
2y - \sin(x - 0, 5) = 1.\n\end{cases}
$$
\n15. 
$$
\begin{cases}\n\sin(y+0, 5) - x = 1; \\
\cos(x-2) + y = 0.\n\end{cases}
$$
\n16. 
$$
\begin{cases}\n\cos(y+0, 5) + x = 0, 8; \\
\sin x - 2y = 1, 6.\n\end{cases}
$$
\n17. 
$$
\begin{cases}\n\sin(y-1) + x = 1, 3; \\
y - \sin(x+1) = 0, 8.\n\end{cases}
$$
\n18. 
$$
\begin{cases}\n2x - \cos(y+1) = 0; \\
\sin x + y = -0, 4.\n\end{cases}
$$
\n19. 
$$
\begin{cases}\n\cos(y+0, 5) - x = 2; \\
\sin x - 2y = 1.\n\end{cases}
$$
\n20. 
$$
\begin{cases}\n\sin(y+2) - x = 1, 5; \\
\cos(x-2) + y = 0, 5.\n\end{cases}
$$